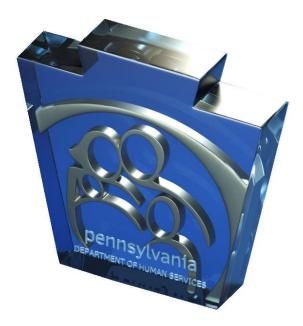

# **Third Party Liability Web Portal Table of Contents**

# **Table of Contents**

| 1. | TPL Web Portal Dashboard Overview                                       | Page 3    |
|----|-------------------------------------------------------------------------|-----------|
| 2. | TPL Web Portal Dashboard Profile Management                             | Page 4    |
| 3. | TPL Web Portal Dashboard Claim Submission                               | Page 6    |
| 4. | TPL Web Portal Dashboard Viewing a Submitted Claim                      | Page 7    |
| 5. | TPL Web Portal Dashboard Editing Claim Ownership                        | . Page 8  |
| 6. | TPL Web Portal Dashboard Contact Info                                   | Page 10   |
| 7. | TPL Web Portal Dashboard Appendix A Casualty Case Submission            | . Page 11 |
| 8. | TPL Web Portal Dashboard Appendix B Estate Case Submission              | . Page 15 |
| 9. | TPL Web Portal Dashboard Appendix C Special Needs Trust Case Submission | . Page 20 |

### Introduction to the TPL Web Portal Dashboard

After registering for an account (covered in the TPL Web Portal Registration User Guide) you will be provided a user ID. This user ID will be used to log into the TPL Web Portal Dashboard. The TPL Web Portal Dashboard (Dashboard for short) will be your single point of access to submit and review requests.

- **\*\*** You receive an email when correspondence is available on your dashboard.
- **\*\*** You can view the current status of a request on your dashboard.

Below is a screen shot of the "Start Page" you will be directed to once you sign into your new Dashboard.

| C         Information         Easter         Request in<br>11/10/2017         Easter         Request in<br>Request in<br>2014/2017         Casualty         Request in<br>Request in<br>2014/2017         Casualty         Request in<br>2014/2017           C         002604037         VPV-0EFON interregentavery2-84<br>(VV-0EFON interregentavery2-84<br>(VV-0EFON interregentav                                                                                                    | The dashboard home                                                                                    |
|----------------------------------------------------------------------------------------------------|----------------------------------------------------------------------------------------------------|
|                                                                                                    | is labeled `My Reque                                                                                  |
| O Bie Of Nackeri <ul> <li></li></ul>                                                                                                    | - Is labeled My Reque                                                                                 |
| View         Cliai         Client Name         Date Of Incident         Request Type           Image: Strate Strate Stra                                                                                                    | User's can search the<br>claims by selecting of<br>the radio buttons list                             |
| Image: State State State       Brow State State State       Request State State Sta                                                                                                    | under `Search Optior<br>entering search text                                                          |
| <ul> <li></li></ul>                                                                                                    |                                                                                                    |
| Image: State State       No. 0014 2017       Canually       No. 0014 2017       Canually       No. 0014 2017       Canually       No. 0014 2017       Request 1         Image: State State St                                                                                                    | Request Status Request Submitted selecting a date of                                                  |
| Image: Control of the control of the control of th                                                                                                    | is Received 01.062017 02:14:56 incident.                                                              |
| <ul> <li></li></ul>                                                                                                    | is Received 01:06/2017 09:12:27                                                                       |
| <ul> <li></li></ul>                                                                                                    | is Received 12/21/2016 14:39:28                                                                       |
| <ul> <li></li></ul>                                                                                                    | a Received 122/102016 14:39:28 3 Claims that have be                                                  |
| <ul> <li>             0020002             </li> <li>             F1-DEFORD   Semicondumboration of the constraint of the constraint of the constra</li></ul>                                                                                                    | submitted by a user                                                                                   |
| Image: Control interformation with a later of the control interformation with a later of the control interformatinter of the control interformation with a later of th                                                                                                    | ,                                                                                                    |
|                                                                                                    | assigned to that use                                                                                  |
|                                                                                                    | is Received 12/21/2016 14/26/57 listed under 'My                                                      |
| 2             3                                                                                                    | 12/21/21/01/11/12/42 Requests.'                                                                       |
| Very     Client Name<br>0 Date Of Incident     Client Name<br>0 Request Submitted       • Clist     • Client Name<br>0 Request Submitted       • Clist     • Client Name<br>0 Request Type       • Clist     • Client Name<br>0 Request Submitted       • Date Of Incident     • Request Submitted       • Date Of Incident     • Request Submitted       • Clist     • Client Name<br>0 Request Type       • Clist     • Client Name<br>0 Request Submitted       • Clist     • Client Name<br>0 Request Submitted       • Clist     • Client Name<br>0 Request Submitted       • Clist     • Client Name<br>0 Request Submitted       • Clist     • Client Name<br>0 Request Submitted       • Clist     • Client Name<br>0 Request Submitted       • Clist     • Client Name<br>0 Request Submitted       • Clist     • Client Name<br>0 Request Submitted       • Clist     • Client Name<br>0 Request Submitted       • Clist     • Client Name<br>0 Request Submitted       • Clist     • Client Name<br>0 Request Submitted       • Clist     • Client Name<br>0 Request Submitted       • Clist     • Client Name<br>0 Request Submitted       • Clist     • Client Name<br>0 Request Submitted       • Request Submitted     • Clister Name<br>0 Request Submitted       • Request Submitted     • Clister Name<br>0 Request Submitted       • Request Submitted     • Clister Name<br>0 Request Submitted <td>is Received 12/21/2016 11:09:15</td>                                                                                                    | is Received 12/21/2016 11:09:15                                                                       |
| CISE     CISE     Cleant Name     Date Of Incident     CRequest Submitted     Creater search text     Creater search text                                                                                                    | Third Party Liability<br>Z Logout                                                                     |
| Search         Class         Cleart Name         Date Of Incident         Request Type         R           Verw         Class         Cleart Name         Date Of Incident         Request Type         R           C*         Hyr         11/10/2017         Exame         Request is Re           C*         Hub y flags         0014/2017         Exame         Request is Re           C*         Use y flags         0014/2017         Casually         Request is Re           C*         002064037         PV USE CGF/01, Isimitogenultways/M         120/02016         Casually         Request is Re           C*         002064037         PV USE CGF/01, Isimitogenultways/M         120/02016         Casually         Request is Re           C*         50017026         PV USE CGF/01, Isimitogenultways/M         120/02016         Casually         Request is Re           C*         50017026         PV USE CGF/01, Isimitogenultways/M         120/02016         Casually         Request is Re           C*         50017026         PV USE CGF/01, Isimitogenultways/M         12002016         Casually         Request is Re           C*         50017026         PU USE CGF/01, Isimitogenultways/M         12002016         Casually         Request is Re           C*                                                                                                    | <ul> <li>Users can navigate t</li> <li>list of claims by select</li> <li>the desired page.</li> </ul> |
| View         C15#         Client Name         Date Of Incloser         Request Type         R           C*         bty         101/02017         Baccal Neets Trust         Request is Re           C*         stell         101/02017         Estate         Request is Re           C*         outs /function         0014/2017         Casuality         Request is Re           C*         outs /function         0014/2017         Casuality         Request is Re           C*         002604237         V/V.OEFCON, Isomorphaney.vpl         12/05/2016         Casuality         Request is Re           C*         002604237         V/V.OEFCON, Isomorphaney.vpl         12/05/2016         Casuality         Request is Re           C*         500173265         V.OEFCON, Isomorphaney.vpl         12/05/2016         Casuality         Request is Re           C*         500173265         V.OEFCON, Isomorphaney.vpl         12/05/2016         Casuality         Request is Re           C*         500173265         V.OEFCON, Isomorphaney.vpl         12/05/2016         Casuality         Request is Re           C*         500173205         V.OEFCON, Isomorphaney.vpl         12/05/2016         Casuality         Request is Re           C*         5000000000000000000000000000000000000                                                                                                    | Users can manage th                                                                                   |
| C         Hy         11/10/2017         Special Needs Trust         Reports Is Re           C         Mether         11/10/2017         Easter         Reports Is Re           C         Mether         11/10/2017         Easter         Reports Is Re           C         Mether         11/10/2017         Casually         Reports Is Re           C         Mether         001/4/2017         Casually         Reports Is Re           C         002564037         WE/DECIDIN_Istentograms/method         12/02/2016         Casually         Reports Is Re           C         50017026         D/12/02/071/N Istentograms/method         12/02/2016         Casually         Reports Is Re           C         50017026         D/12/02/071/N Istentograms/method         12/02/2016         Casually         Reports Is Re           C         50017026         D/12/02/071/N Istentograms/method         12/02/2016         Casually         Reports Is Re           C         50017026         D/12/02/071 N Istentograms/method         12/02/2016         Casually         Reports Is Re           C         200145021         ESSER         Casually         Reports Is Re           C         200145021         ESSER         Casually         Reports Is Re           <                                                                                                    | 5 profile information b                                                                               |
| C         Index         Index         11/10/2017         Extent         Reports II Re           C         Lills /hou         09/14/2017         Casualty         Reports II Re           C         Lills /hou         09/14/2017         Casualty         Reports II Re           C         00/2004037         PVLOEFONI, literinopethickneys         12/08/2016         Casualty         Reports II Re           C         560170265         PVLOEFONI, literinopethickneys         12/08/2016         Casualty         Reports II Re           C         560170265         PVLOEFONI, literinopethickneys         12/08/2016         Casualty         Reports II Re           C         560170265         PLOEFONI, literinopethickneys         12/08/2016         Casualty         Reports II Re           C         560170265         PLOEFONI, literinopethickneys         12/08/2016         Casualty         Reports II Re           C         000506307         PLOEFONI, literinopethickneys         12/08/2016         Casualty         Reports II Re           C         12/05/2016         Casualty         Reports II Re         Reports II Re         Reports II Re           C         32/06/2017         PLOEFONI, literinopethickneys         12/06/2016         Casualty         Reports II Re <t< td=""><td>selecting 'My Profile.'</td></t<>                                                                                                    | selecting 'My Profile.'                                                                               |
| C         Lulu /huyu         O0/14/2017         Casuality         Repuest is Re-<br>to Repuest is Re-<br>source of the Repuest is Re-<br>to Repuest is Re-<br>source of the Repuest is Re-<br>to Repuest is Re-<br>to Repuest is Re-<br>to Repuest is Re-<br>to Repuest is Re-<br>rows in Repuest is Re-<br>rows in Repuest                                                                                                    |                                                                                                    |
| C*         002604037         IMPLOCEON Literrorshower/2004         1206/2016         Casualty         Reputs to Re           C*         560 (70265         VL/OECON Literrorshower/2004         1206/2016         Casualty         Reputs to Re           C*         560 (70265         VL/OECON Literrorshower/2004         1206/2016         Casualty         Reputs to Re           C*         560 (70265         VL/OECON Literrorshower/2004         1207/2016         Casualty         Reputs to Re           C*         560 (70265         VL/DECON Literrorshower/2004         1207/2016         Casualty         Reputs to Re           C*         500 (70265         VL/DECON Literrorshower/2004         1206/2016         Casualty         Reputs to Re           C*         500 (70265         VL/DECON Literrorshower/2004         1206/2016         Casualty         Reputs to Re           C*         500 (70265         VL/DECON Literrorshower/2004         1206/2016         Casualty         Reputs to Re           C*         780 (45621         FS-DECON Literrorshower/2004         1206/2016         Casualty         Reputs to Re           C*         Breen Rogers         1206/2016         Casualty         Reputs to Re         Reputs to Re           C*         Jestota Jones         1206/2016 <td< td=""><td></td></td<>                                                                                                    |                                                                                                    |
| C         S00171205         C/10/LOT (N) Interconductive/VAP         2001/2016         Casualty         Reputt to Re           C         500171205         UL/LOC (N) Interconductive/VAP         1201/2016         Casualty         Reputt to Re           C         500171205         UL/LOC (N) Interconductive/VAP         1207/2016         Casualty         Reputt to Re           C         500171205         UL/LOC (N) Interconductive/VAP         1205/2016         Casualty         Reputt to Re           C         500171205         IT DEC (N) Interconductive/VAP         1205/2016         Casualty         Reputt to Re           C         500171205         IS DEC (N) Interconductive/VAP         1205/2016         Casualty         Reputt to Re           C         70014521         IS DEC (N) Interconductive/VAP         1205/2016         Casualty         Reputt to Re           C         Berven Rogers         1206/2016         Casualty         Reputt to Re         Reputt to Re           C         Jessica Jones         1206/2016         Extate         Reputt to Re                                                                                                    | Select New Request                                                                                    |
| Cf         560 173265         D10000001 (Literationgenerative)         12070016         Casually         Reparts in Re-<br>provide to Reparts in Re-<br>provide to Re-<br>rest in Reparts in Re-<br>rest in Reparts in Re-<br>rest in Reparts in Re-<br>rest in Reparts in Re-<br>rest in Reparts in Re-<br>rest in Reparts in Re-<br>rest in Reparts in Re-<br>rest in Reparts in Re-<br>rest in Reparts in Re-<br>rest in Reparts in Re-<br>rest in Reparts in Re-<br>rest in Reparts in Re-<br>rest in Re-<br>rest | submit a claim                                                                                        |
| C*         002504027         FT.DEFORM interceptionency.04         1.026/2016         Casuality         Reports to Re-           C*         780/16521         FS.DEFORM interceptionency.04         1.205/2016         Casuality         Reports to Re-           C*         780/16521         FS.DEFORM interceptionency.04         1.205/2016         Casuality         Reports to Re-           C*         Breven Ropers         1.206/2016         Extone         Report to Re-           C*         Jessica Jones         1.206/2016         Extone         Report to Re-                                                                                                    | 12/21/2016 14:37:54                                                                                   |
| C         780145521         FS-OEFON j Isenthombuway248<br>I IS 0EPON j Isenthombuway2         1205/2016         Casualty         Repuest is Re           C         Breven Regers         1208/2016         Estate         Repuest is Re           C         Jessica Jones         1208/2016         Estate         Repuest is Re                                                                                                    |                                                                                                    |
| Cr         Diseven Rogers         1209/2016         Estate         Repuest is Re           Cr         Jessica Jones         1209/2016         Estate         Repuest is Re                                                                                                    |                                                                                                    |
| C Jessica Jones 1209/2016 Estate Request is Re                                                                                                    |                                                                                                    |
| _                                                                                                    |                                                                                                    |
| « <b>1</b> <u>2</u> 3 4 5 6 7 8 9 10 11 »                                                                                                    | 12212016 11.08.15 - Scieccing Logout.                                                                 |
|                                                                                                    |                                                                                                    |
|                                                                                                    |                                                                                                    |

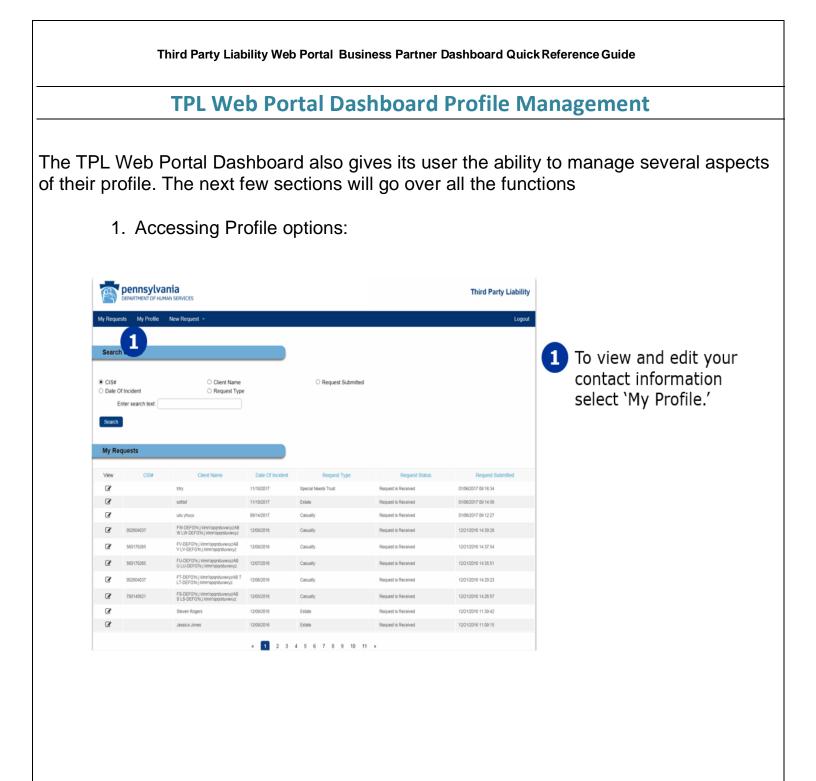

| Third Party Liability Web Portal Business Partner Dashboard Quick Reference Guide                                                                                                |                                                                                   |                                                                           |  |  |  |
|----------------------------------------------------------------------------------------------------|-----------------------------------------------------------------------------------|---------------------------------------------------------------------------|--|--|--|
| TPL Web Portal Dashboard Profile Management                                                                                                    |                                                                                   |                                                                           |  |  |  |
| 2. Managing your Profile:                                                                                                    |                                                                                   |                                                                           |  |  |  |
| DEPARTMENT OF HUMAN SERVICES<br>My Requests My Profile New Request -                                                                                                    | Third Party Lia                                                                   | The user's current<br>contact information<br>is displayed and             |  |  |  |
| My Profile First Name.* TestSAT - Compliance Middle Initiat: Z                                                                                                    | Address Line 1:* [test-addr1                                                      | can be edited if desired.                                                 |  |  |  |
| Nidale Initial:         2           Last Name:         \$PIDOMHFOBQ           Phone:         4598527435           Fax:         0997654321           Email:         Test@rest.com | Address 2: apt 101<br>City:* [tbg<br>State:* PA  Zip:* 17110 - 1234<br>Update/Sub | If any updates are<br>made, select<br>'Update/Submit' to<br>save changes. |  |  |  |
|                                                                                                    |                                                                                   | save changes.                                                             |  |  |  |
|                                                                                                    |                                                                                   |                                                                           |  |  |  |
|                                                                                                    |                                                                                   |                                                                           |  |  |  |
|                                                                                                    |                                                                                   |                                                                           |  |  |  |
|                                                                                                    |                                                                                   |                                                                           |  |  |  |
|                                                                                                    |                                                                                   |                                                                           |  |  |  |
|                                                                                                    |                                                                                   |                                                                           |  |  |  |

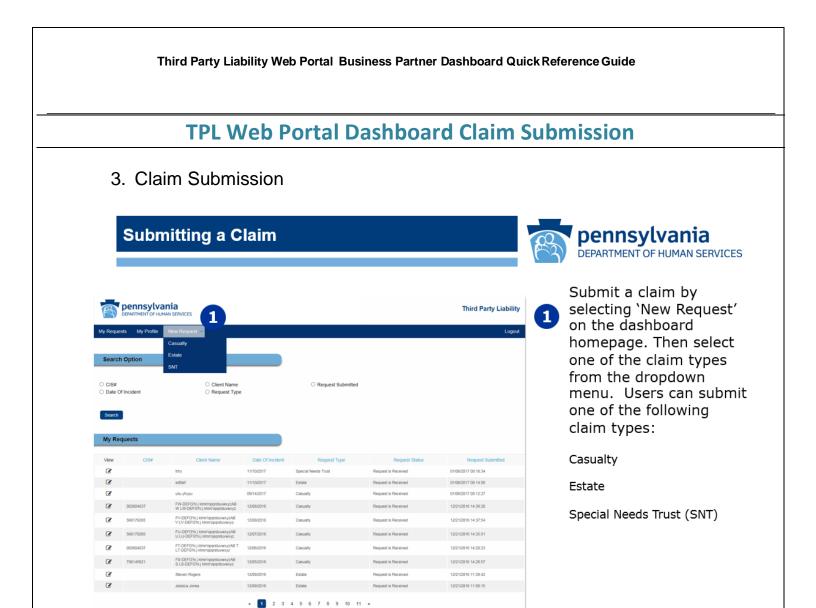

4. Submitting a Claim

For Casualty See Appendix A

For Estate See Appendix B

For Special Needs Trust See Appendix C

\*\* Only one claim should be submitted for each DOI. If you need an update, status, or have additional information on case, you will need to upload documents to existing request.

#### Third Party Liability Web Portal Business Partner Dashboard Quick Reference Guide **TPL Web Portal Dashboard Viewing a Submitted Claim** 5. Viewing a Submitted Claim 🛒 pennsylvania Third Party Liability My Profile Search Option 1 When on the dashboard homepage the details of CIS# Date Of Incident O Request Submitted Client Name Request Type a claim can be displayed Enter search text: by selecting the icon in Search the 'View' column on the My Requests desired claim's line. Date Of In Request Requ Special Needs Trust 11/10/2017 Request is Received 01/06/2017 09:16:34 2 11/10/2017 Estate quest is Received 01/06/2017 09:14:56 8 09/14/2017 Casualty equest is Received 01/06/2017 09:12:27 Ø FW-DEFG'hi j kimn'opgr W LW-DEFG'hi j kimn'op 12/21/2016 14:39:28 12/08/2016 Casualty Request is Received Ø 560179265 PV-DEFG'hi j kimn'opgrstuvwi; V LV-DEFG'hi j kimn'opgrstuvw 12/21/2016 14:37:54 12/08/2016 Casualty est is Received 8 560179265 FU-DEFG'hi j kimn'oparstuvexyzAB U LU-DEFG'hi j kimn'oparstuvexyz 12/07/2016 Casualty uest is Received 12/21/2016 14:35:51 ß 002604037 FT-DEFG'hi j kimn'opgrstuvexyzAB T LT-DEFG'hi j kimn'opgrstuvexyz 12/06/2016 12/21/2016 14:29:23 Casualty uest is Received Ø 780145621 FS-DEFG'hi ji kimn'opqrstuvwxyzAB S LS-DEFG'hi ji kimn'opqrstuvwxyz 12/05/2016 Request is Received 12/21/2016 14:26:57 Casualty 8 Estate Request is Received 12/21/2016 11:39:42 12/09/2016 Ø 12/09/2016 Estate 12/21/2016 11:09:15 Request is Received 1 3 4 5 6 7 8 9 6. Updating Case info 4 5 6 7 8 9 10 11 \* 1 Claim Administration 2 Current Owner: TestSAT - Compliance Z sPiDoMHFOBQ Current Delegate: N 2 Once a claim is selected the claim ve Delegate Cancel details are View Claim Infor displayed below. Full Name: Intry Date of Birth; 01/10/2017 CIS/MA ID#: SSN: xxx-2222 Request Type: Special Needs Trust Date Submitted: 1/6/2017 9:16:34 AM File Upload Notes · A maximum of 5 files may be uploaded The maximum file size for uploads is 5MB per file. The following file types may be uploaded: doc, docx, ppt, pptx, pdf, bt, rtf, bmp, gif, jpg, png, and tiff. Claim Docu File Name File Type & Description Upload Progress or Cancel Upload Additional Files Page 7 of 22

#### Third Party Liability Web Portal Business Partner Dashboard Quick Reference Guide **TPL Web Portal Dashboard Updating Claim Ownership** 7. Updating Claim Ownership /2016 11:09:15 « **1** 2 3 4 5 6 7 8 9 10 11 » To change a claim's 1 owner the user must Claim Administrat select the desired Current Owner: TestSAT - Compliance Z sPiDoMH Current Delegate: None claim to view it's • 1 details. Then select Add Delegate 'Change Owner.' View Claim Inf Date of Birth: 01/10/2017 Full Name: Itrty CIS/MA ID#: SSN: xxx-xx-2222 Request Type: Special Needs Trust Date Submitted: 1/6/2017 9:16:34 AM File Upload Notes A maximum of 5 files may be uploaded. The maximum file size for uploads is 5MB per file. The following file types may be uploaded: doc, docx, ppt, pptx, pdf, bt, rtf, bmp, gif, jpg, png, and tiff. Upload Claim Documentation + Add files File Name File Type & Description Upload Progress or Cancel Upload Additional Files 3 4 5 6 7 8 9 10 11 > Next, select one of Claim Administration 2 the available owners Current Owne Current Delegate: None Please Select Owner TestSAT - Compliance Z sPiDoN from the drop-down Change Delegates list. 3 View Claim Informat Once the desired 3 Date of Birth: 01/10/2017 Full Name: trtry owner is chosen, CIS/MA ID#: SSN: xxx-xx-2222 Date Submitted: 1/6/2017 9:16:34 AM select 'Save Owner Request Type: Special Needs Trust Change' to confirm File Upload Notes the change in · A maximum of 5 files may be uploaded The maximum file size for uploads is 5MB per file The following file types may be uploaded: doc, do ownership. ed: doc, docx, ppt, pptx, pdf, txt, rtf, bmp, gif, jpg, png, and tiff. d Claim Docun + Add files File Name File Type & Description Upload Progress or Cancel Upload Additional Files Page 8 of 22

| TPL Web Portal Dashboard Updating Claim Ownership                                                                                                    |                                                                                                    |                                                                                                    |             |                                                                                                    |  |  |
|----------------------------------------------------------------------------------------------------|----------------------------------------------------------------------------------------------------|----------------------------------------------------------------------------------------------------|-------------|----------------------------------------------------------------------------------------------------|--|--|
|                                                                                                    |                                                                                                    |                                                                                                    |             |                                                                                                    |  |  |
| Jessica Jones 12097                                                                                                    | 2016 Estate                                                                                                    | Request is Received 12/21/2016 11.09:15                                                                                                    |             |                                                                                                    |  |  |
| ĸ                                                                                                    | 1 2 3 4 5 6 7 8 9                                                                                                    | 10 11 »                                                                                                    |             |                                                                                                    |  |  |
| Claim Administration                                                                                                    |                                                                                                    |                                                                                                    | 1           | To add, remove,                                                                                           |  |  |
| Current Owner: TestSAT - Compliance Z sPiDoMHF                                                                                                    | OBQ<br>Change Owner                                                                                                    | Current Delegate: None Change                                                                                                    | e Delegates | change a delegat<br>select `Change                                                                        |  |  |
| View Claim Information                                                                                                    |                                                                                                    | •                                                                                                    |             | Delegates.'                                                                                               |  |  |
| Full Name: trtry                                                                                                    |                                                                                                    | Date of Birth: 01/10/2017                                                                                                    |             |                                                                                                    |  |  |
| CIS/MA ID#: Request Type: Special Needs Trust                                                                                                    |                                                                                                    | SSN: 2001-001-2222 Date Submitted: 1/6/2017 9:16:34 AM                                                                                                    |             |                                                                                                    |  |  |
| File Upload Notes                                                                                                    |                                                                                                    |                                                                                                    |             |                                                                                                    |  |  |
|                                                                                                    |                                                                                                    |                                                                                                    |             |                                                                                                    |  |  |
| <ul> <li>A maximum of 5 files may be uploaded.</li> <li>The maximum file size for uploads is 5MB per file.</li> <li>The following file types may be uploaded: doc, docx, ppt, pptx, pdf, b</li> </ul>                                                                                                    | kt, rtf, bmp, gif, jpg, png, and tiff.                                                                                                    |                                                                                                    |             |                                                                                                    |  |  |
|                                                                                                    |                                                                                                    |                                                                                                    |             |                                                                                                    |  |  |
| + Add files                                                                                                    |                                                                                                    |                                                                                                    |             |                                                                                                    |  |  |
| File Name                                                                                                    |                                                                                                    |                                                                                                    |             |                                                                                                    |  |  |
|                                                                                                    | File Type & Description                                                                                                    | Upload Progress or Cancel                                                                                                    |             |                                                                                                    |  |  |
| Jessica Jones 12/09/2<br>c                                                                                                    | Upload Additional Files                                                                                                    | Request is Received 12/21/2016 11.09:15                                                                                                    |             | Select the desired                                                                                        |  |  |
|                                                                                                    | Upload Additional Files                                                                                                    | Request is Received 12/21/2016 11.09:15                                                                                                    | 2           |                                                                                                    |  |  |
|                                                                                                    | Upload Additional Files                                                                                                    | Request is Received 12/21/2016 11.09:15                                                                                                    | 2           | Select the desired<br>delegate from the<br>drop-down list.                                                |  |  |
| Claim Administration                                                                                                    | Upload Additional Files                                                                                                    | Request is Received 1221/2016 11.09.15                                                                                                    | 2           | delegate from the                                                                                         |  |  |
| Claim Administration                                                                                                    | Upload Additional Files                                                                                                    | Request is Received 12/21/2016 11 09 15<br>0 11 *<br>Current 2 None<br>Change Delegate<br>Change Delegate<br>Add Dolegate<br>Remove Delegate                                                                                                    | Cancel      | delegate from the                                                                                         |  |  |
| Claim Administration                                                                                                    | Upload Additional Files                                                                                                    | Request is Received 12/21/2016 11:09:15<br>0 11 *<br>Current 2 None<br>Change Delegate: select a Delegate to Add/Remove                                                                                                    |             | delegate from the<br>drop-down list.                                                                      |  |  |
| Claim Administration                                                                                                    | Upload Additional Files                                                                                                    | Request is Received 12/21/2016 11 09 15<br>0 11 *<br>Current 2 None<br>Change Delegate<br>Change Delegate<br>Add Dolegate<br>Remove Delegate                                                                                                    | Cancel      | delegate from the<br>drop-down list.<br>Select 'Add                                                       |  |  |
| Claim Administration Current Owner: TestSAT - Compliance 2 sPiDod/HPG View Claim Information Full Name: http CIS/MA ID#:                                                                                                    | Upload Additional Files                                                                                                    | Request is Received     12/21/2016 11:09:15       0     11       Current     Select a Delegate to Add/Remove       Change Delegate     Select a Delegate to Add/Remove       Add Delegate     Remove Delegate       Jate of Birth:     01/10/2017       SSN:     XXX:xX:2222                                                                                                    |             | delegate from the<br>drop-down list.<br>Select 'Add<br>Delegate' or                                       |  |  |
| Claim Administration Current Owner: TestSAT - Compliance Z sPiDoAM+FG View Claim Information Full Name: Itfry CISIMA ID#: Request Type: Special Needs Trust                                                                                                    | Upload Additional Files                                                                                                    | Request is Received     12/21/2016 11:09:15       0     11       Current     Select a Delegate to Add/Remove       Change Delegate     Select a Delegate to Add/Remove       Change Delegate     Add Delegate       Add Delegate     Remove Delegate       Jate of Birth:     01/10/2017                                                                                                    | Cancel      | delegate from the<br>drop-down list.<br>Select 'Add<br>Delegate' or                                       |  |  |
| Claim Administration Current Owner: TestSAT - Compliance 2 sPiDoMHFR View Claim Information Full Name: http CIS/MA ID# Request Type: Special Needs Trust File Upload Notes                                                                                                    | Upload Additional Files                                                                                                    | Request is Received     12/21/2016 11:09:15       0     11       Current     Select a Delegate to Add/Remove       Change Delegate     Select a Delegate to Add/Remove       Add Delegate     Remove Delegate       Jate of Birth:     01/10/2017       SSN:     XXX:xX:2222                                                                                                    | Cancel      | delegate from the<br>drop-down list.<br>Select 'Add<br>Delegate' or<br>'Remove Delegate<br>to confirm the |  |  |
| Claim Administration<br>Current Owner: TestSAT - Compliance Z sPiDoAM+FC<br>View Claim Information<br>Full Name: Itfry<br>CISIMA ID#:<br>Request Type: Special Needs Trust                                                                                                    | Upload Additional Files                                                                                                    | Request is Received     12/21/2016 11:09:15       0     11       Current     Select a Delegate to Add/Remove       Change Delegate     Select a Delegate to Add/Remove       Add Delegate     Remove Delegate       Jate of Birth:     01/10/2017       SSN:     XXX:xX:2222                                                                                                    | Cancel      | delegate from the<br>drop-down list.<br>Select 'Add<br>Delegate' or<br>'Remove Delegate<br>to confirm the |  |  |
| Claim Administration Current Owner: TestSAT - Compliance Z sPiDoAM#6 View Claim Information Full Name: Ittiy CIS/MA ID#: Request Type: Special Needs Trust File Upload Notes • A maximum of 5 files may be uploaded. • The maximum of 5 files may be uploaded.                                                                                                    | Upload Additional Files                                                                                                    | Request is Received     12/21/2016 11:09:15       0     11       Current     Select a Delegate to Add/Remove       Change Delegate     Select a Delegate to Add/Remove       Add Delegate     Remove Delegate       Jate of Birth:     01/10/2017       SSN:     XXX:xX:2222                                                                                                    | Cancel      | delegate from the<br>drop-down list.<br>Select 'Add<br>Delegate' or<br>'Remove Delegate<br>to confirm the |  |  |
| Claim Administration Current Owner: TestSAT - Compliance 2 sPiDoAM#60 View Claim Information Full Name: ttny CIS/MA ID#: Request Type: Special Needs Trust File Upload Notes • A maximum of 5 files may be uploaded. • The maximum of 5 files may be uploaded. • The following file types may be uploaded: doc, docx, ppt, pptx, pdf, bd                                                                                                    | Upload Additional Files                                                                                                    | Request is Received     12/21/2016 11:09:15       0     11       Current     Select a Delegate to Add/Remove       Change Delegate     Select a Delegate to Add/Remove       Add Delegate     Remove Delegate       Jate of Birth:     01/10/2017       SSN:     XXX:xX:2222                                                                                                    | Cancel      | delegate from the<br>drop-down list.<br>Select 'Add<br>Delegate' or<br>'Remove Delegate                   |  |  |
| Claim Administration Current Owner: TestSAT - Compliance Z sPiDoMrFG View Claim Information Full Name: http: CIS/MA ID# Request Type: Special Needs Trust File Upload Notes A maximum of 5 files may be uploaded. The maximum of 5 files may be uploaded. The naximum file size for uploads is 5MB per file. The following file types may be uploaded. doc, docx, ppt, pptx, pdf, bd Upload Claim Documentation                                                                                                    | Upload Additional Files                                                                                                    | Request is Received     12/21/2016 11:09:15       0     11       Current     None       Select a Delegate to Add/Remove       Change Delegate       Add Delegate       Remove Delegate       Add Delegate       Date of Birth:       [91/10/2017]       SSN:                                                                                                    | Cancel      | delegate from the<br>drop-down list.<br>Select 'Add<br>Delegate' or<br>'Remove Delegate<br>to confirm the |  |  |
| Claim Administration Current Owner: TestSAT - Compliance Z sPiDoMr#G View Claim Information Full Name: http: CIS/MA ID# Request Type: Special Needs Trust File Upload Notes A maximum of 5 files may be uploaded. The maximum file size for uploads is 5MB per file. The following file types may be uploaded. The following file types may be uploaded. The following file types may be uploaded. The following file types may be uploaded. The following file types may be uploaded. Add Claim Documentation Add Upload Claim Documentation Add Upload Claim Documentation | Upload Additional Files                                                                                                    | Request is Received       12/21/2016 11 09 15         0       11         Current       Steet a Delegate to Add/Remove         Change Delegate       Steet a Delegate to Add/Remove         Add Dologato       Remove Delegate         Add Dologato       Remove Delegate         Date of Birth:       01/10/2017         SSN:       xxxxx/222         Date Submitted:       1/6/2017 9:16.34 AM | Cancel      | delegate from the<br>drop-down list.<br>Select 'Add<br>Delegate' or<br>'Remove Delegate<br>to confirm the |  |  |
| Claim Administration Current Owner: TestSAT - Compliance Z sPiDoMr#G View Claim Information Full Name: http CIS:MA ID# Request Type: Special Needs Trust File Upload Notes • A maximum of 5 files may be uploaded. • The maximum file size for uploads is 5MB per file. • The toilowing file types may be uploaded: doc, docs, ppt, ppts, pdf, bd Upload Claim Documentation • Add files                                                                                                    | Upload Additional Files           1         2         3         4         5         6         7         8         9         11           2         3         4         5         6         7         8         9         11           2         3         4         5         6         7         8         9         11           2         3         4         5         6         7         8         9         11           2         3         4         5         6         7         8         9         11           2         3         4         5         6         7         8         9         11           2         3         4         5         6         7         8         9         11           2         3         4         5         6         7         8         9         11           2         3         4         5         6         7         8         9         11           3         5         5         7         8         9         14         14         14         14         14         14 | Request is Received       12/21/2016 11 09 15         0       11         Current       Steet a Delegate to Add/Remove         Change Delegate       Steet a Delegate to Add/Remove         Add Dologato       Remove Delegate         Add Dologato       Remove Delegate         Date of Birth:       01/10/2017         SSN:       xxxxx/222         Date Submitted:       1/6/2017 9:16.34 AM | Cancel      | delegate from the<br>drop-down list.<br>Select 'Add<br>Delegate' or<br>'Remove Delegate<br>to confirm the |  |  |

## **TPL Web Portal Dashboard Contact Info**

8. Third Party Liability Web Portal Helpdesk Info:

For technical or procedural information relating to the Third Party Liability Web Portal Dashboard or any other TPL Web Portal related issues, please contact:

TPLwebportalhelpdesk@pa.gov

| <image/>                                                                                                    |        |
|----------------------------------------------------------------------------------------------------|--------|
| <form><form><form></form></form></form>                                                                                                    |        |
| <complex-block><form></form></complex-block>                                                                                                    |        |
| <form><form><form></form></form></form>                                                                                                    |        |
| <form><form></form></form>                                                                                                    |        |
| <form></form>                                                                                                    | Logout |
| <form><form></form></form>                                                                                                    |        |
| <form><form></form></form>                                                                                                    |        |
| <form><form></form></form>                                                                                                    |        |
| <form><form><form><form><form></form></form></form></form></form>                                                                                                    |        |
| <form><form><form><form></form></form></form></form>                                                                                                    | •      |
| Improvement       Improvement       Improvement |        |
| Impury Selection List         Impury Location       Description of Injury         Has Client Involve treating?       Yes         The next screen will prompt you for attorney and defendant informations is the attorney representing the client.                                                                                                    |        |
| Injury Location       Description of Injury         Has Cleret finished treating?       Yes         The next screen will prompt you for attorney and defendant informations is the attorney representing the client.                                                                                                    |        |
| The next screen will prompt you for attorney and defendant information of the storney representing the client.                                                                                                    |        |
| This is the attorney representing the client.                                                                                                    |        |
| This is the attorney representing the client.                                                                                                    | Next   |
| This is the attorney representing the client.                                                                                                    | tion   |
| m pennsylvania Third Party Liability - Casu                                                                                                    |        |
| Pennsylvania Third Party Liability - Casu<br>DEPARTMENT OF HUMAN SERVICES                                                                                                    |        |
|                                                                                                    |        |
|                                                                                                    | out    |
| 1. Casualty Info 2. Attorney Info 3. Insurance Info 4. Uploads 5. Finish Plaintiff Attorney Information                                                                                                    |        |
| Name.* [TestSAT - Compliance Z sPDOx649CBD] Address Line 1;* [Test-addr1                                                                                                    |        |
| Film         Utational         Address Line 2: [apt 101           Phone:         (50057435)         City* flog                                                                                                    |        |
| Fax:         0007604321         State.*         PA         Zp.*         17710         -         1234           Email:         testiljtest.com         Docket/Case #:                                                                                                    |        |
| Defendant Attorney Information                                                                                                    |        |
| Add Defendant Attorney                                                                                                    |        |

Page **11** of **22** 

| TPL Web Portal Dashboard Appendix A – Casualty                                                                                                    |                                  |                                                                    |  |  |
|----------------------------------------------------------------------------------------------------|----------------------------------|--------------------------------------------------------------------|--|--|
| rmation.                                                                                                    |                                  |                                                                    |  |  |
| pennsylvania<br>DEPARTMENT OF HUMAN SERVICES                                                                                                    |                                  | Third Party Liability - Casualty                                   |  |  |
| My Requests My Profile New Request -                                                                                                    |                                  | Logout                                                             |  |  |
|                                                                                                    |                                  |                                                                    |  |  |
| 1. Casualty Info 2. Attorney Info 3. Ins                                                                                                    | urance info 4. Uploads 5. Finish |                                                                    |  |  |
| Insurance Information                                                                                                    |                                  |                                                                    |  |  |
| First Party Insurance Third Party Insurance                                                                                                    |                                  |                                                                    |  |  |
| Un-Insured/Under-Insured Motorists(UIM)                                                                                                    |                                  |                                                                    |  |  |
|                                                                                                    |                                  |                                                                    |  |  |
|                                                                                                    |                                  | Previous                                                           |  |  |
|                                                                                                    |                                  | Previous Next                                                      |  |  |
|                                                                                                    |                                  | Previous Next                                                      |  |  |
|                                                                                                    | ail information you will be ask  |                                                                    |  |  |
| next screen depicts the deta                                                                                                    | ail information you will be ask  |                                                                    |  |  |
| next screen depicts the deta<br>rance type is selected.                                                                                                    | ail information you will be ask  | ed to provide once an                                              |  |  |
| next screen depicts the deta                                                                                                    | ail information you will be ask  |                                                                    |  |  |
| next screen depicts the deta<br>rance type is selected.                                                                                                    | ail information you will be ask  | ed to provide once an                                              |  |  |
| next screen depicts the deta<br>rance type is selected.                                                                                                    |                                  | ed to provide once an<br>Third Party Liability - Casualty          |  |  |
| next screen depicts the deta<br>rance type is selected.                                                                                                    |                                  | ed to provide once an<br>Third Party Liability - Casualty          |  |  |
| next screen depicts the deta<br>rance type is selected.                                                                                                    |                                  | ed to provide once an<br>Third Party Liability - Casualty          |  |  |
| next screen depicts the deta<br>rance type is selected.<br>Wr Request My Profile New Request -<br>1. Casualty Info 2. Attorney Info 3. Insurance                                                                                                    |                                  | ed to provide once an<br>Third Party Liability - Casualty          |  |  |
| next screen depicts the deta<br>rance type is selected.                                                                                                    |                                  | ed to provide once an<br>Third Party Liability - Casualty          |  |  |
| next screen depicts the deta<br>rance type is selected.<br>wrecessive<br>My Request My Profile New Request -<br>1. Casualty Info<br>2. Attorney Info<br>3. Insurance<br>Insurance Information<br>Wrecessive<br>Stat Party Insurance<br>Third Party Insurance                                                                                                    |                                  | ed to provide once an<br>Third Party Liability - Casualty          |  |  |
| next screen depicts the deta<br>rance type is selected.                                                                                                    |                                  | ed to provide once an<br>Third Party Liability - Casualty          |  |  |
| next screen depicts the deta<br>rance type is selected.                                                                                                    | P Info 4. Uploads 5. Finish      | ed to provide once an<br>Third Party Liability - Casualty          |  |  |
| next screen depicts the deta<br>rance type is selected.                                                                                                    | Address Line 1.*                 | ed to provide once an<br>Third Party Liability - Casualty<br>Logod |  |  |
| next screen depicts the deta<br>rance type is selected.                                                                                                    | Info 4. Uploads 5. Finish        | ed to provide once an<br>Third Party Liability - Casualty          |  |  |
| next screen depicts the deta<br>rance type is selected.                                                                                                    | e Info 4. Uploads 5. Finish      | ed to provide once an<br>Third Party Liability - Casualty<br>Logod |  |  |
| Adjuster Name:<br>Prone:<br>Prone: | e Info 4. Uploads 5. Finish      | ed to provide once an<br>Third Party Liability - Casualty<br>Logod |  |  |

|                                                                                                    | Dashboard Appendix A – Casualty                   |  |  |
|----------------------------------------------------------------------------------------------------|---------------------------------------------------|--|--|
| On this next screen you will be prompted to upload all applicable documentation<br>or this case.                                                                                     |                                                   |  |  |
|                                                                                                    | Third Party Liability - Casualty                  |  |  |
| My Requests My Profile New Request 👻                                                                                                    | Logout                                            |  |  |
| 1. Casualty Info 2. Attorney Info 3. Insurance Info                                                                                                    | 4. Uploads 5. Finish                              |  |  |
| File Upload Notes                                                                                                    |                                                   |  |  |
| A maximum of 10 files may be uploaded.     The maximum file size for uploads is SMB per file.     The following file types may be uploaded: doc, docx, ppt, pptx, pdf, txt, rtf, bmp | ه, gif, jpg, png, and tiff.                       |  |  |
| Upload Casualty Documentation                                                                                                    |                                                   |  |  |
| + Add files                                                                                                    | _                                                 |  |  |
| File Name                                                                                                    | File Type & Description Upload Progress or Cancel |  |  |
|                                                                                                    | Previous Submit                                   |  |  |
|                                                                                                    |                                                   |  |  |
|                                                                                                    |                                                   |  |  |
|                                                                                                    |                                                   |  |  |
| ou have submitted all application                                                                                                    | able documentation you will be prompted           |  |  |
| ou have submitted all applicates any "related" cases.                                                                                                    | able documentation you will be prompted           |  |  |
|                                                                                                    | able documentation you will be prompted           |  |  |

| Casualty Info 2.4 | Attorney Info 3. | Insurance Info        | 4. Uploads              | 5. Finish         |         |         |  |
|-------------------|------------------|-----------------------|-------------------------|-------------------|---------|---------|--|
|                   | Your Car Cas     | ualty Claim Linking   | <u>į</u>                |                   |         | ihsmann |  |
|                   | Doy              | ou have another clair | m to link to this claim | from the same hou | sehold? |         |  |
|                   |                  |                       |                         |                   | Yes No  |         |  |
|                   |                  |                       |                         |                   |         | 100     |  |
|                   |                  |                       |                         |                   |         |         |  |
|                   |                  |                       |                         |                   |         |         |  |
|                   |                  |                       |                         |                   |         |         |  |

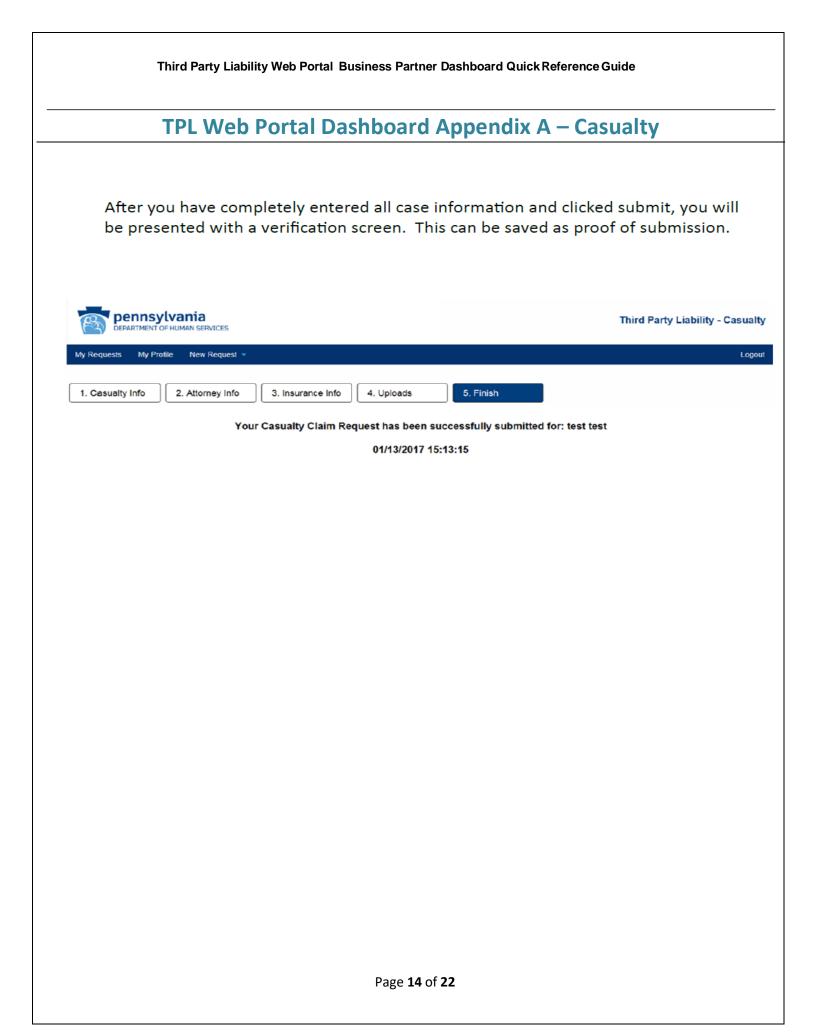

| Third Party Liability Web Portal Business Partner Dashboard Quick Reference Guide                                                                                                    |   |  |  |  |  |
|----------------------------------------------------------------------------------------------------|---|--|--|--|--|
| TPL Web Portal Dashboard Appendix B – Estate                                                                                                    |   |  |  |  |  |
| te case submission:<br>Please note that all required fields have a red indicator next to them.<br>Even if the field is not required, please fill all forms to the best of your knowledg                                                                                                    |   |  |  |  |  |
| pennsylvania       Third Party Liability - Estate Statement of Claim         DEPARTMENT OF HUMAN SERVICES       Third Party Liability - Estate Statement of Claim                                                                                                    |   |  |  |  |  |
| 1. Decedent Info     2. Attorney Info     3. Executor Info     4. Asset Info     5. Uploads     6. Finish                                                                                                    |   |  |  |  |  |
| Notice of Intent                                                                                                    |   |  |  |  |  |
| Fully completing and submitting this form constitutes official notice to the department to request a statement of the department's claim (SOC) for Medical Assistance (MA) received by the decedent (see 62 P.S. 1412 et al).<br>Please note that if the department determines that the gross value of the estate assets are subject to estate recovery, a department representation of the department's review will contact you. However, if the department's review |   |  |  |  |  |
| determines that the estate assets are not subject to estate recovery, you will receive a letter indicating why the department is not pursu                                                                                                    |   |  |  |  |  |
| Full Name.*     Date of Birth.*     Date of Death.*       CISAMA ID# (f known):     SSN.*                                                                                                    | - |  |  |  |  |
| Decedent's Last Known Address                                                                                                    |   |  |  |  |  |
| Address Line 1:     City:       Address Line 2:     State: State: *                                                                                                    |   |  |  |  |  |
| Next                                                                                                    |   |  |  |  |  |
|                                                                                                    |   |  |  |  |  |
|                                                                                                    |   |  |  |  |  |
|                                                                                                    |   |  |  |  |  |
|                                                                                                    |   |  |  |  |  |
|                                                                                                    |   |  |  |  |  |
|                                                                                                    |   |  |  |  |  |
|                                                                                                    |   |  |  |  |  |
|                                                                                                    |   |  |  |  |  |
| Page <b>15</b> of <b>22</b>                                                                                                    |   |  |  |  |  |

## **TPL Web Portal Dashboard Appendix B – Estate**

This next screen will prompt you for attorney information. This is the attorney representing the client.

| DEPARTMENT OF HUMAN SERVICES      |                                |                  | Third Party Liability - Estate Statement of Claim |
|-----------------------------------|--------------------------------|------------------|---------------------------------------------------|
| 1. Decedent Info 2. Attorney Info | 3. Executor Info 4. Asset Info | 5. Uploads       | 6. Finish                                         |
| Attorney Information              |                                |                  |                                                   |
| Name:                             |                                | Address Line 1:  |                                                   |
| Firm:                             |                                | Address Line 2:  |                                                   |
| Phone:                            |                                | City:            |                                                   |
| Fax:                              |                                | State:           | State v Zip: -                                    |
| Email:                            |                                | Attorney File #: |                                                   |
|                                   |                                |                  | Previous Next                                     |

You will now be asked to provide information about the executor of the estate of the estate being reported. You can add up to 5 executors.

| Decedent Info 2. Attorney Info | 3. Executor Info 4. Asset In | fo 5. Uploads 6. Finish                     |
|--------------------------------|------------------------------|---------------------------------------------|
| ecutor Information             |                              |                                             |
|                                | Remove t                     | his Executor                                |
| Name:* Relationship:* Phone:   |                              | Address Line 1:<br>Address Line 2:<br>City: |
| Email:                         |                              | State: State v Zp:                          |
|                                | Add E                        | ixec utor                                   |
|                                |                              | Previous                                    |
|                                |                              |                                             |
|                                |                              |                                             |

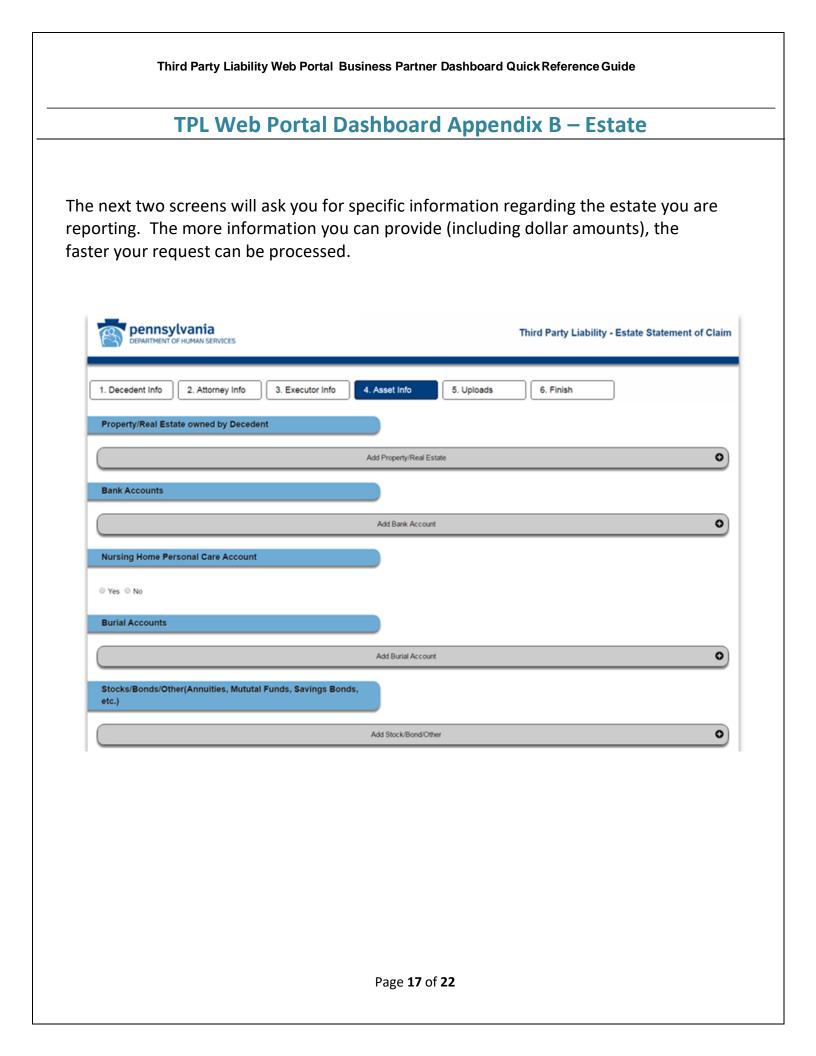

## **TPL Web Portal Dashboard Appendix B – Estate**

Below is a continuation of the previous screen. Please note that you must accept (check) the acknowledgement box to proceed.

| Life Insurance Policies |                           |  |
|-------------------------|---------------------------|--|
|                         | Add Life Insurance Policy |  |
| igation Proceeds        |                           |  |
|                         | Add Litigation Proceeds   |  |

Below is the final submission screen. On this screen you will be given the opportunity to provide applicable documentation. Like the previous screens, the more pertinent documentation you provide, the faster your request can be processed.

| Pennsylvania<br>DEPARTMENT OF HUMAN SERVICES                                                                                                    |                             | Third Party Liability - Estate Statement of Clain |  |  |  |
|----------------------------------------------------------------------------------------------------|-----------------------------|---------------------------------------------------|--|--|--|
| 1. Decedent Info 2. Attorney Info 3. Executor Info                                                                                                    | 4. Asset Info 5. Uploads    | 6. Finish                                         |  |  |  |
| File Upload Notes                                                                                                    |                             |                                                   |  |  |  |
| <ul> <li>A maximum of 40 files may be uploaded.</li> <li>The maximum file size for uploads is 5MB per file.</li> <li>The following file types may be uploaded: doc, docx, ppt, pptx, pdf, txt, rtf, bmp, gif, jpg, png, and tiff.</li> </ul> |                             |                                                   |  |  |  |
| Add files     Please Add all Documentation and files prior to clicking                                                                                                    | g the submit button         |                                                   |  |  |  |
| File Name                                                                                                    | File Type & Description     | Upload Progress or Cancel                         |  |  |  |
|                                                                                                    |                             | Previous Submit                                   |  |  |  |
|                                                                                                    | Page <b>18</b> of <b>22</b> |                                                   |  |  |  |
|                                                                                                    |                             |                                                   |  |  |  |

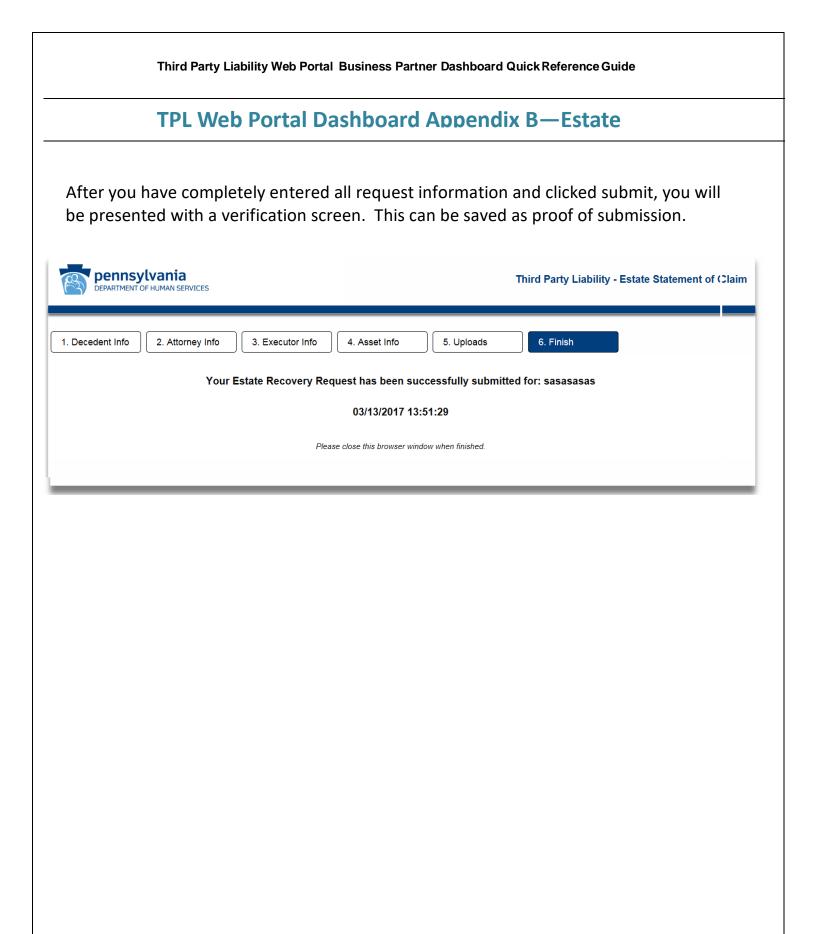

| TP          | L Web Portal Dash                                         | board Appendix         | C – Special Needs Trus     |
|-------------|-----------------------------------------------------------|------------------------|----------------------------|
| NT subm     | nission:                                                  |                        |                            |
| Please note | e that all required fields                                | have a red indicator r | next to them.              |
|             | •                                                         |                        | e best of your knowledge.  |
| -           | will be prompted to cho<br>I Injury Attorney' from th     |                        | Select 'Trust Attorney' or |
|             | My Requests My Profile New Request +                      |                        | Logout                     |
| TestS       | SAT - Compliance Z sPiDoMHFOBQ                            | A                      |                            |
|             | se Select Owner Type<br>Attorney<br>onal injury Attorney  |                        |                            |
|             |                                                           | Ok                     |                            |
|             | Trust Approval                                            |                        |                            |
|             | Has this trust been approved by the department's Office o | f General Counsel? *   |                            |
|             |                                                           |                        | Next                       |
|             |                                                           |                        |                            |

Next, select the type of trust and indicate whether the trust has been approved by the Department's Office of General Counsel. Please note: Pooled trusts cannot be submitted via the TPL Web Portal. Please submit via fax, 717-772-6553 or mail to Third Party Liability, Special Needs Trust Depository, PO Box 8486, Harrisburg PA, 17105

| DEPARTMENT OF HUMAN SERVICES                                                  | Third Party Liability - Special Needs Trust |
|-------------------------------------------------------------------------------|---------------------------------------------|
| My Requests My Profile New Request -                                          | Logout                                      |
| 1. Eligibility 2. Questionnaire 3. Uploads 4. Finish                          |                                             |
| Trust Type                                                                    |                                             |
| Which type of trust is being created? *                                       |                                             |
| Special Needs Trust (SNT)                                                     |                                             |
| O Pooled Trust                                                                |                                             |
| Trust Approval                                                                |                                             |
| Has this trust been approved by the department's Office of General Counsel? * |                                             |
| ○ Yes ○ No                                                                    |                                             |
|                                                                               | Next                                        |
| Page <b>20</b> of <b>22</b>                                                   |                                             |

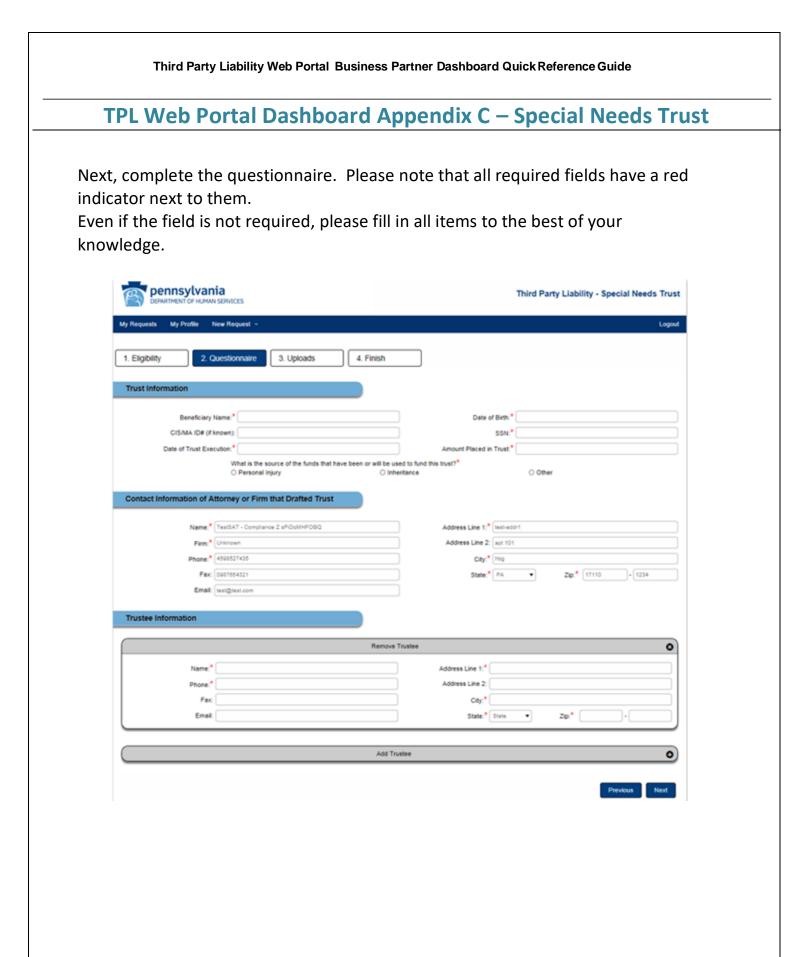

| Third Party Liability Web Portal Business Partner Dashboard Quick Reference Guide                                                                                                    |                                             |  |  |  |
|----------------------------------------------------------------------------------------------------|---------------------------------------------|--|--|--|
| TPL Web Portal Dashboard Appendix C – Special Needs Trust                                                                                                    |                                             |  |  |  |
| On this next screen you will be prompted this request.                                                                                                    | to upload all applicable documentation for  |  |  |  |
| DEPARTMENT OF HUMAN SERVICES                                                                                                    | Third Party Liability - Special Needs Trust |  |  |  |
| My Requests My Profile New Request -                                                                                                    | Logout                                      |  |  |  |
| 1. Eligibility 2. Questionnaire 3. Uploads 4. Finish                                                                                                    | 1                                           |  |  |  |
| File Upload Notes                                                                                                    |                                             |  |  |  |
| <ul> <li>A maximum of 5 files may be uploaded.</li> <li>The maximum file size for uploads is 5MB per file.</li> <li>The following file types may be uploaded: doc, docx, ppt, pptx, pdf, txt, rtf, bmp, gif, jpg, pr</li> </ul> | ng, and tiff                                |  |  |  |
| Upload Trust Documentation                                                                                                    |                                             |  |  |  |
| + Add files                                                                                                    |                                             |  |  |  |
| File Name File Ty                                                                                                    | ype & Description Upload Progress or Cancel |  |  |  |
| After you have completely entered all request information and clicked submit, you will be presented with a verification screen. This can be saved as proof of submission.                                                       |                                             |  |  |  |
| DEPARTMENT OF HUMAN SERVICES                                                                                                    | Third Party Liability - Special Needs Trust |  |  |  |
|                                                                                                    | Logodi                                      |  |  |  |
| 1. Eligibility     2. Questionnaire     3. Uploads     4. Finish                                                                                                    |                                             |  |  |  |
| Your Special Needs Trust Claim Request has been successfully submitted for: Steve<br>01/19/2017 15:01:45                                                                                                    |                                             |  |  |  |
|                                                                                                    |                                             |  |  |  |
|                                                                                                    |                                             |  |  |  |
|                                                                                                    |                                             |  |  |  |
|                                                                                                    |                                             |  |  |  |
| Pag                                                                                                    | e 22 of 22                                  |  |  |  |